# ىلع BGP يف ةفاثكلا سايقم نيوكت تالوحم Cisco Nexus ſ

# تايوتحملا

ةمدقملا <u>ةيساس ألل تابلطتملا</u> تا<mark>بلطتمل</mark>ا <u>ةمدختسملI تانوكملI</u> ن يوك<u>تل</u>ا <u>ةكبشلل يطيطختلI مسرلI</u> تانيوكت<u>لا</u> ةحصلا نم ققحتلا اهحالصإو ءاطخألا فاشكتسا

# ةمدقملا

(BGP (ةيدودحلا ةرابعلا لوكوتورب يف metric-igp-دماخلا رمألا نم ضرغلا دنتسملا اذه فصي .OS-NX ليغشتلا ماظنب لمعت يتلا Nexus Cisco تالوحملا ةعومجم ىلع

# ةيساسألا تابلطتملا

## تابلطتملا

:ةيلاتلا عيضاوملاب ةفرعم كيدل نوكت نأب Cisco يصوت

- جمانرب NX-OS نم Nexus.
- .BGP هيجوت لوكوتورب ●

## ةمدختسملا تانوكملا

:ةيلاتلا ةيداملا تانوكملاو جماربلا تارادصإ ىلإ دنتسملا اذه يف ةدراولا تامولعملا دنتست

- Cisco N9K-C9508
- NXOS رادصإلا 7.0)3(I7(6)

.ةنيعم ةيدام تانوكمو جمارب تارادصإ ىلع دنتسملا اذه رصتقي ال

.ةصاخ ةيلمعم ةئيب يف ةدوجوملI ةزهجألI نم دنتسملI اذه يف ةدراولI تامولعملI ءاشنإ مت تناك اذإ .(يضارتفا) حوسمم نيوكتب دنتسملI اذه يف ةمدختسُملI ةزهجألَI عيمج تأدُب .رمأ يأل لمتحملا ريثأتلل كمهف نم دكأتف ،ليغشتلا ديق كتكبش

# نېوكتلI

ىلإ نيءم dampen-igp-metric رمألI تالوحملI نم Nexus ةلئاعل نوكي ،يضارتفI لكشب

.BGP نيوكت مسق يف ةيناث 600 نم ةيضارتفالا هتميق

(IGP (ةيلخادلا ةرابعلا تالوكوتوربل ةيرتملا تارييغتلل BGP ةجلاعم ةيفيك ىلع اذه رثؤي دودحلا ةباوب لوكوتورب ل∣عي .اهعيزوت ةداعإ تمت يتلا تاراسملل اهنع غالبإلI مت يتلI .قئاقد 10 ةدمل ريخأت عم ةطوغضم ةقيرطب اهتجلاعم دنع تارييغتلا هذه حبك ىلع (BGP(

هذهل عرسأ ةباجتسإ ىلء لوصحلل لماكلاب هتلازإ وأ ريخأتـلا اذه طبض رمألا اذه كل حيتي .تارييغتلا

داعملا IGP راسمل ةديدجلا ةفلكتلاب (ددعتملا جورخلا زيمم) MED BGP ةمس ثيدحت متي .تقؤملا ةيحالص ءاهتنا درجمب هعيزوت

### Nexus - Nexus NX-OS

Nexus# configure terminal Enter configuration commands, one per line. End with CNTL/Z. Nexus(config)# router bgp 65535 Nexus(config-router)# address-family ipv4 unicast Nexus(config-router-af)# **dampen-igp-metric** ? <20-3600> Time interval in seconds \*Default value is 600

Nexus(config-router-af)# no dampen-igp-metric

يف VRF تاليثم لكلو I**Pv6 ناونعلI ةلئاعل يداحألI ثبلل** رمألI اذه نيوكت نكمي ،لثملابو .BGP نيوكت مسق

BGP تامس ثيدحتل ريخأتلا تقو يف اضيأ metric-igp-dampen رمألا مكحتي :ةظحالم ىرخأ VRFs ىلإ IGP تاراسم بيرست متي امدنع ةيلاتلا ةوطخلا ةمس لثم ىرخألا .BGP مادختساب

## ةكبشلل يطيطختلا مسرلا

(OSPF (الوأ رصقألا راسملا تاراسم عيزوت ةداعإل Nexus لوحم نيوكت مت ،ويرانيسلا اذه يف .BGP لودج ىلإ هيجوتلا لودج نم ةحوتفملا

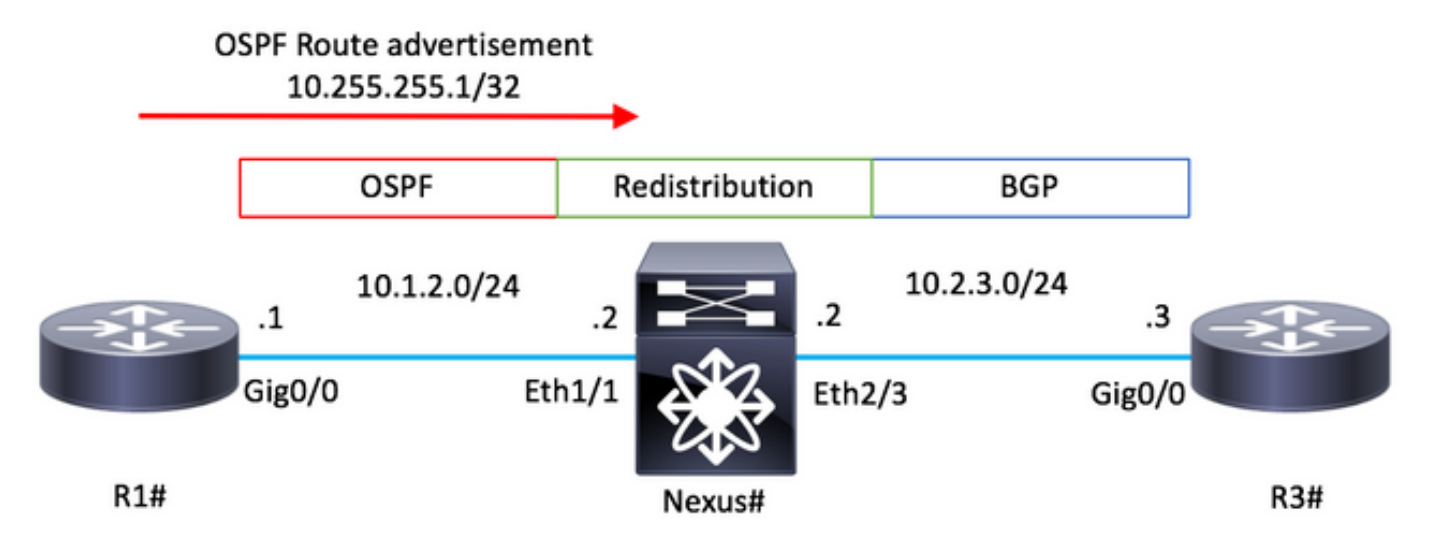

## تانيوكتلا

## R1 - Cisco IOS

```
configure terminal
!
hostname R1
!
router ospf 1
 router-id 10.255.255.1
!
interface Loopback0
 ip address 10.255.255.1 255.255.255.255
 ip ospf 1 area 0
!
interface GigabitEthernet0/0
 ip address 10.1.2.1 255.255.255.0
  ip ospf network point-to-point
 ip ospf 1 area 0
no shutdown ! end
```
### Nexus - NX-OS

```
configure terminal
!
hostname Nexus
!
feature ospf
feature bgp !
route-map ALL
! router ospf 1 router-id 10.255.255.2 ! router bgp 65535 router-id 10.255.255.2 address-family ipv4 un
redistribute ospf 1 route-map ALL neighbor 10.2.3.3 remote-as 65535 address-family ipv4 unicast !
interface Ethernet1/1
ip address 10.1.2.2/24
ip ospf network point-to-point
ip router ospf 1 area 0.0.0.0
no shutdown ! interface Ethernet1/2 ip address 10.2.3.2/24 no shutdown
```
## R3 - Cisco IOS

```
configure terminal
!
hostname R3
!
router bgp 65535
 bgp log-neighbor-changes
 neighbor 10.2.3.2 remote-as 65535
!
interface GigabitEthernet0/0
 ip address 10.2.3.3 255.255.255.0
 no shutdown
!
end
```
# ةحصلا نم ققحتلا

سا**يق طيبثتل ينمزل**ا لصافلا نأ نم دكأت .**يلخاد show bgp af رم**ألا ليغشتب مق .ةبولطملا ةميقلا ىلإ ريشي طخلل **ةيلخادلا ةرابعلا لوكوتورب** 

.(ناوث) 600 يه ةيضارتفالا ةميقلا

### Nexus - NX-OS

```
Nexus# show bgp internal af
. . .
BGP Address Family Information for VRF: default
  Import Pending : No
  Import Pending : never
 Import Pending Reset : never
Table Context Address : 0xcfa08bf4
Address family: IPv4 Unicast
IGP Metric Dampening Interval : 600
```
هذه سكعل ريخأت كانه نوكي ،هتفلكتل هيجوتلا لودج يف OSPF راسم ثيدحت ةلاح يف .med BGP راسم ةمس يف ةديدجلا ةميقلا

#### Nexus - NX-OS

```
Nexus# show ip route 10.255.255.1
IP Route Table for VRF "default"
'*' denotes best ucast next-hop
'**' denotes best mcast next-hop
'[x/y]' denotes [preference/metric]
'%<string>' in via output denotes VRF <string>
10.255.255.1/32, ubest/mbest: 1/0
    *via 10.1.2.1, Eth1/1, [110/41], 01:58:41, ospf-1, intra
Nexus#
* There is an update in the Cost of the OSPF route 10.255.255.1/32
Nexus# show ip route 10.255.255.1 IP Route Table for VRF "default" '*' denotes best ucast next-hop '**'
denotes best mcast next-hop '[x/y]' denotes [preference/metric] '%<string>' in via output denotes VRF
<string> 10.255.255.1/32, ubest/mbest: 1/0 *via 10.1.2.1, Eth1/1, [110/190], 00:00:02, ospf-1, intra
Nexus#
Nexus# show bgp ipv4 unicast
BGP routing table information for VRF default, address family IPv4 Unicast
BGP table version is 4, Local Router ID is 10.255.255.2
Status: s-suppressed, x-deleted, S-stale, d-dampened, h-history, *-valid, >-best
Path type: i-internal, e-external, c-confed, l-local, a-aggregate, r-redist, I-i
njected
Origin codes: i - IGP, e - EGP, ? - incomplete, | - multipath, & - backup
   Network Next Hop Metric LocPrf Weight Path
*>r10.255.255.1/32 0.0.0.0 41 100 32768 ?
```
\* After 600 seconds.

Nexus# show bgp ipv4 unicast BGP routing table information for VRF default, address family IPv4 Unicast BGP table version is 5, Local Router ID is 10.255.255.2 Status: s-suppressed, x-deleted, S-stale, d-dampene history, \*-valid, >-best Path type: i-internal, e-external, c-confed, l-local, a-aggregate, r-redist, I njected Origin codes: i - IGP, e - EGP, ? - incomplete, | - multipath, & - backup Network Next Hop Metric LocPrf Weight Path \*>r10.255.255.1/32 0.0.0.0 **190** 100 32768 ?

ةمسلا ثيدحتل BGP ناونع نيوكت مسق نمض metric-igp-dampen no رمألا ليغشتب مق .هيجوتلا لودج يف OSPF ةفلكت رييغت دنع روفلا ىلع BGP لودج يف MED

#### Nexus - NX-OS

Nexus# configure terminal Enter configuration commands, one per line. End with CNTL/Z. Nexus(config)# router bgp 65535 Nexus(config-router)# address-family ipv4 unicast Nexus(config-router-af)# **no dampen-igp-metric**

\* There is an update in the Cost of the OSPF route 10.255.255.1/32

Nexus# show ip route 10.255.255.1 IP Route Table for VRF "default" '\*' denotes best ucast next-hop '\*\*' denotes best mcast next-hop '[x/y]' denotes [preference/metric] '%<string>' in via output denotes VRF <string> 10.255.255.1/32, ubest/mbest: 1/0 \*via 10.1.2.1, Eth1/1, [110/**190**], **00:00:02**, ospf-1, intra

Nexus# show ip bgp BGP routing table information for VRF default, address family IPv4 Unicast BGP table version is 7, Local Router ID is 10.255.255.2 Status: s-suppressed, x-deleted, S-stale, d-dampened, hhistory, \*-valid, >-best Path type: i-internal, e-external, c-confed, l-local, a-aggregate, r-redist, I njected Origin codes: i - IGP, e - EGP, ? - incomplete, | - multipath, & - backup Network Next Hop Metric LocPrf Weight Path \*>r10.255.255.1/32 0.0.0.0 190 100 32768 ?

# اهحالصإو ءاطخألا فاشكتسا

.يلاتلا ءاطخألا حيحصت ليغشتب مق ،OS-NX ىلع metric-igp-dampen رمألا فئاظو ديكأتل

- ةئداب> prefix/mask> debug-filter bgp
- debug log file <file\_name>
- ةصوب عنام bgp debug● Nexus - NX-OS

```
Nexus# debug-filter bgp prefix 10.255.255.1/32
Nexus# debug logfile bgpdebug.log
Nexus# debug bgp dampening brib
Nexus#
```
Nexus# show debug logfile bgpdebug.log 2019 Jul 23 21:13:27.676328 bgp: [25368] (default) BRIB: [IPv4 Unicast] Setting the update pending flag 10.255.255.1/32 Nexus# show debug logfile bgpdebug.log 2019 Jul 23 21:13:27.676328 bgp: [25368] (default) BRIB: [IPv4 Unicast] Setting the update pending flag 10.255.255.1/32 2019 Jul 23 21:20:47.641987 bgp: [25368] (default) BRIB: [IPv4 Unicast] Clearing the update pending fla 10.255.255.1/32 2019 Jul 23 21:20:47.642013 bgp: [25368] (default) BRIB: [IPv4 Unicast] Originating prefix 10.255.255.1/32, route type redist 2019 Jul 23 21:20:47.642075 bgp: [25368] (default) BRIB: [IPv4 Unicast] Installing prefix 10.255.255.1/32 (redist) via  $0.0.0.0$   $(0x0/0x0)$  into BRIB with extcomm Extcommunity: OSPF RT:0.0.0.0:0:0 2019 Jul 23 21:20:47.642395 bgp: [25368] (default) BRIB: [IPv4 Unicast] Path to 10.255.255.1/32 via 0.0.0.0 already exists, dflags=0x80002 2019 Jul 23 21:20:47.642415 bgp: [25368] (default) BRIB: [IPv4 Unicast] (10.255.255.1/32 (local)): bgp\_brib\_add: handling nexthop, path->flags2: 0x1 2019 Jul 23 21:20:47.642447 bgp: [25368] (default) BRIB: [IPv4 Unicast] (10.255.255.1/32 (local)): retu from bgp\_brib\_add, reeval=0new\_path: 0, change: 1, undelete: 0, history: 0, force: 0, (pflags=0x2408) rnh\_flag\_change 0 2019 Jul 23 21:20:47.642475 bgp: [25368] (default) BRIB: [IPv4 Unicast] Cleanup for dest 10.255.255.1/32 exits since it's on newlist Nexus#

:يلات رمألا عم debugs لا تزجعأ ،متي نإ ام

- لكلا ءاطخأ حيحصت ءاغلإ ●
- لكلا ءاطخأ حيحصت ةيفصت لماع دجوي ال ●
- <NAME\_FILE <ءاطخألا حيحصت لجس فلم حسم ●

ةمجرتلا هذه لوح

ةي الآلال تاين تان تان تان ان الماساب دنت الأمانية عام الثانية التالية تم ملابات أولان أعيمته من معت $\cup$  معدد عامل من من ميدة تاريما $\cup$ والم ميدين في عيمرية أن على مي امك ققيقا الأفال المعان المعالم في الأقال في الأفاق التي توكير المالم الما Cisco يلخت .فرتحم مجرتم اهمدقي يتلا ةيفارتحالا ةمجرتلا عم لاحلا وه ىل| اًمئاد عوجرلاب يصوُتو تامجرتلl مذه ققد نع امتيلوئسم Systems ارامستناه انالانهاني إنهاني للسابلة طربة متوقيا.